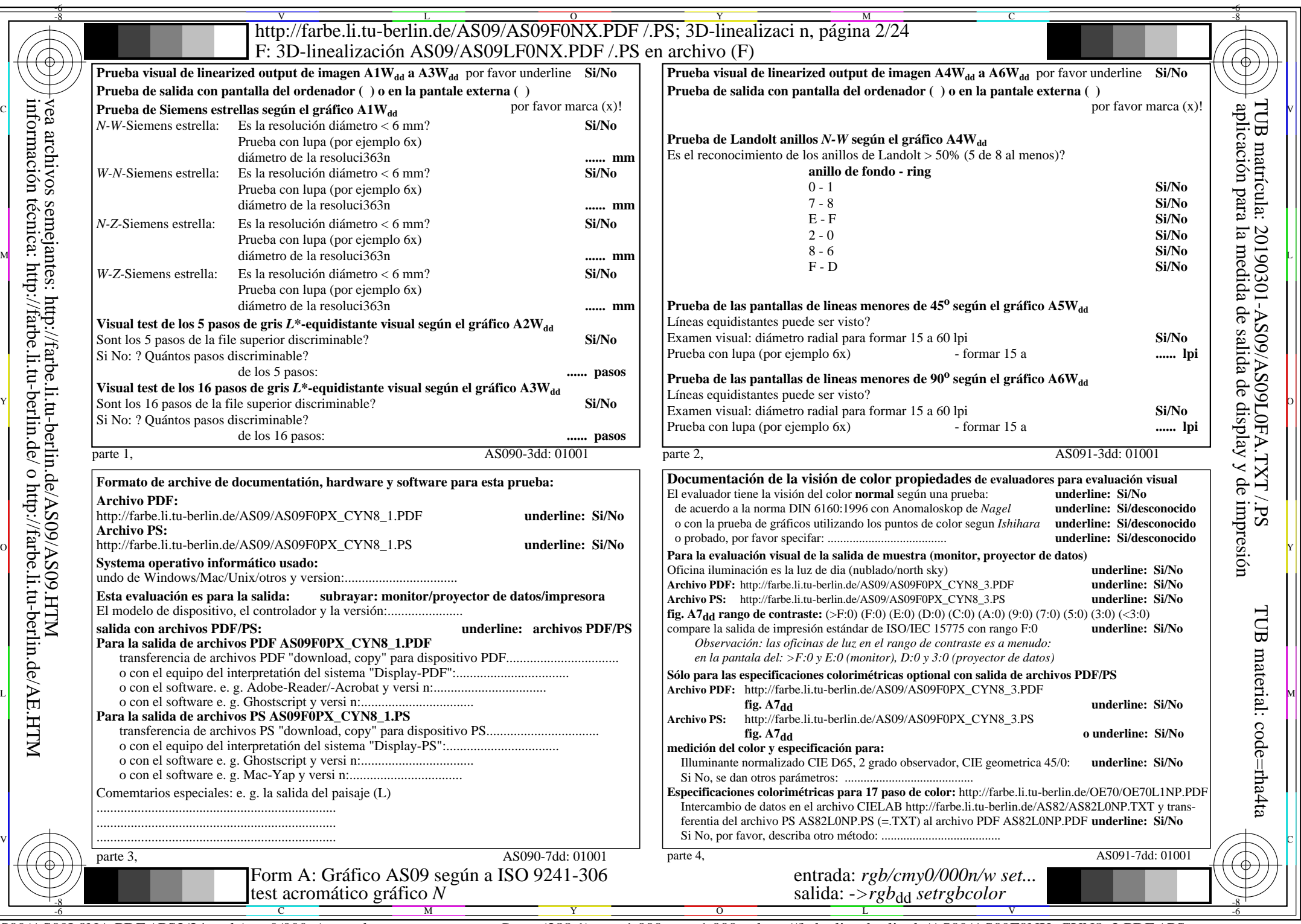

 $ASO9/AS09LONA.PDF$  /.PS2/24, rgb/cmy0/000n/w->rgb<sub>dd</sub>

CYN8 (288:1): gp=1,000; gN=1,000 http://farbe.li.tu-berlin.de/AS09/AS09F0NX\_CYN8\_2.PDF /.PS